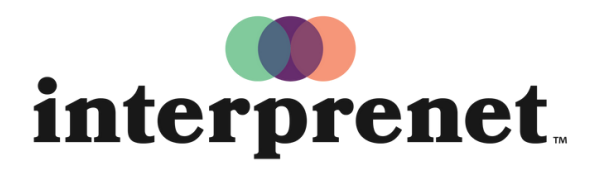

Trust us to understand.

## Guía de usuario

## Aplicación para Smartphone

- 1. Conéctese a la red Wi-Fi.
- 2. Descargue la aplicación gratuita de Interprefy.

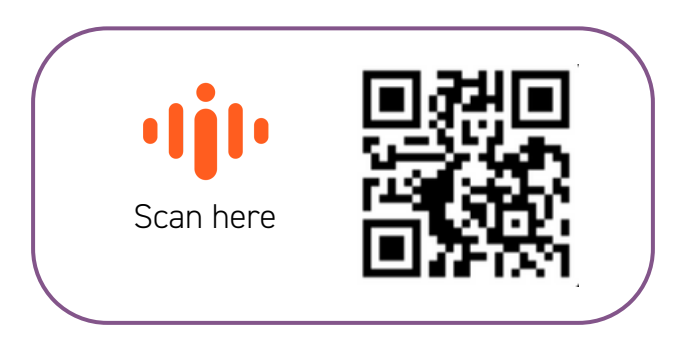

- 3. Conecte los auriculares a su smartphone.
- 4. Ingrese el token y presione "Connect".
- 5. Elija su idioma y disfrute de la interpretación en directo.